## **Векторизация в gcc**

- <http://gcc.gnu.org/projects/> проекты внутри gcc
- <http://gcc.gnu.org/contribute.html> правила для контрибьюторов
- <http://gcc.gnu.org/onlinedocs/gccint/>или info gccint документация на внутренности gcc
- <http://gcc.gnu.org/wiki/HomePage> gcc wiki
- <http://gcc.gnu.org/wiki/VectorizationTasks> задачи проекта автовекторизации

From: <http://wiki.osll.ru/> - **Open Source & Linux Lab**

Permanent link: **[http://wiki.osll.ru/doku.php/etc:common\\_activities:gcc\\_vectorization?rev=1197582073](http://wiki.osll.ru/doku.php/etc:common_activities:gcc_vectorization?rev=1197582073)**

Last update: **2008/01/03 02:32**

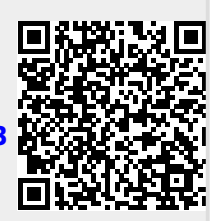